### Error Handling for Libraries

William Gropp

### Goals

- In general, error messages should
	- detailed
	- specific to the instance that caused the error
	- uniform in language
- In software libraries
	- Errors should be indicated by an error return or exception
	- The error return value should not require special treatment
		- for example, the user should be able to ignore it and not have to free it
- Messages and Codes
	- Documentation can provide far more detailed information about user and system errors than is appropriate for an error message
- Don't forget Internationalization
	- Unicode
- Most of all, it must encourage use
	- The perfect system is useless if programmers won't use it

# Existing Tools for Error Messages

- National Language Support (NLS) tools
	- Good: Works with a message catalog (helps unify messages)
	- Widely available (part of Xopen/Unix)
	- Bad: Messages are all generic ("syntax error" not "variable foo is undeclared")
	- Messages identified by a number in a routine call
- Message Format (msgfmt) tools
	- Good: message ids are text, not integers (see man -3i gettext on Solaris)
	- Bad: Messages are all generic
	- Bad: Ids not usable in libraries
- In both cases, message can contain formatting instructions, but then can't be used directly with an id (where is the data saved?)

## Error Handling in MPI

- Errors in MPI cause the MPI implementation to return an error *code*  which is an integer.
- Each error code belongs to an error *class.* Example classes are MPI\_ERR\_ARG and MPI\_ERR\_RANK.
- An error code may contain additional information beyond the class
- The routine

```
MPI ERROR STRING( int code, char *message,
```

```
 int *msglen )
```
converts a *code* into a character message. The routine MPI ERROR CLASS( int code, int \*class) converts a code to a class.

- Errors invoke an error handler
	- MPI\_ERRORS\_ARE\_FATAL
	- MPI\_ERRORS\_RETURN

### Error Handling in MPICH

• An error code in MPICH has the following parts:

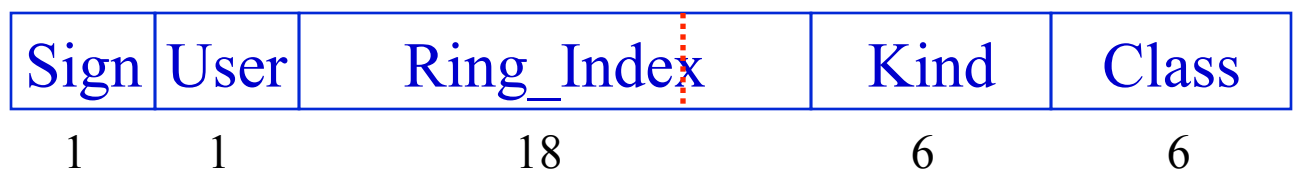

- Kind specifies a more specific, generic message within a class
- Ring Index identifies a particular buffer containing a message that is specific to the instance that caused the error
- User is used to indicate a user-defined error class or code (part of MPI-2)
- Sign is zero to keep error codes non-negative

### The Error Message Ring

#### • Instance specific messages are placed in a ring

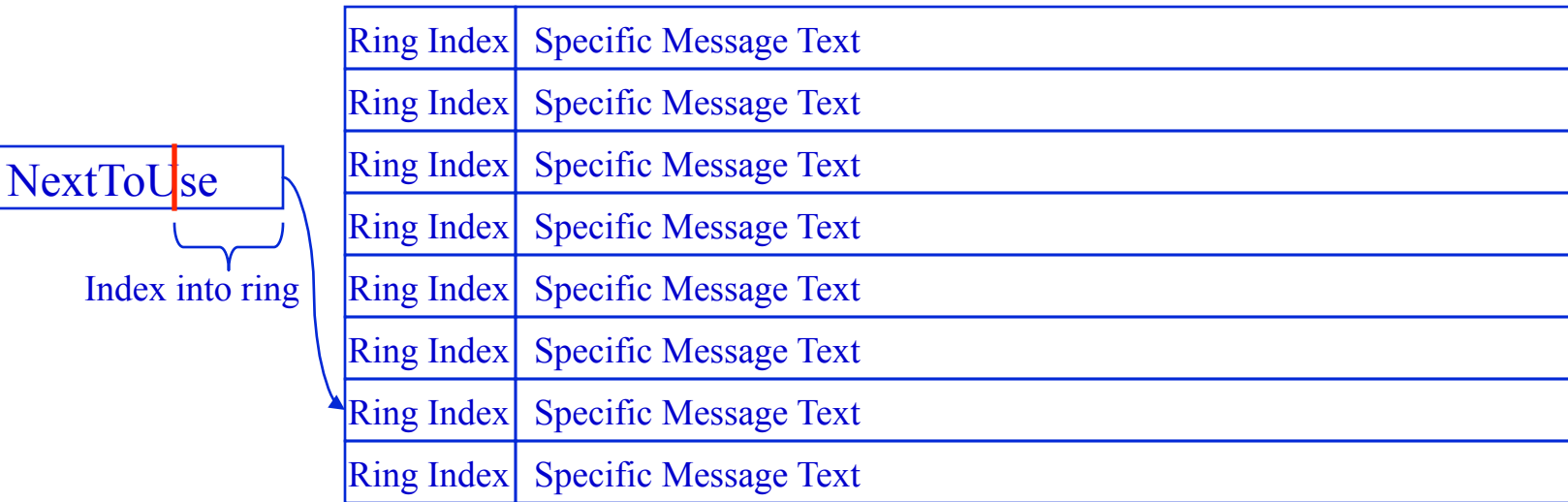

- Ring Index is larger than the actual ring
	- Just use low bits
- Check full Ring Index when accessing message
	- if does not match value in error code, message has been lost
		- Use generic message in that case

### Placing Messages in the Source

- MPIR Err setmsg( class, code, routine name, generic string, instance string, arguments, ... )
- For example
	- mpi\_errno = MPIR\_Err\_setmsg( MPI\_ERR\_TOPOLOGY,

MPIR\_ERR\_TOPO\_TOO\_LARGE, myname, "Topology size is larger than size of communicator", "Topology size %d is greater than communicator size %d", num ranks, size );

- Activating the appropriate error handler
	- return MPIR\_ERROR( comm\_ptr, mpi\_errno, myname );

### Creating the Message Catalogs

- GetMsgCat
	- Perl Script matches MPIR\_Err\_setmsg
		- Handles multiline uses
		- Generates
			- NLS style message catalog (for gencat)
			- mpierrstrings.h file containing all message strings
				- » ensures that error messages can be generated even if there is a problem with the NLS system
				- » No "NLS catalog not found" error messages  $\odot$

### Common Messages

- Some messages used in many routines, e.g.,
	- rank -3 is not a valid rank
	- variable buf is null
- These should have the exact same text everywhere
- Use
	- same text in all uses of MPIR Err\_setmsg
	- use (char \*)0 to indicate default
		- default version of messages can be placed in a common file

## Finding Mistakes

- Look for printf, puts and generate list
- Allow PRINTF, PUTS, etc. for non-user messages
	- Internal debugging messages
	- Language-independent output
- Definition of PRINTF, PUTS can be different from just printf, puts
	- Programs with no stdout/stderr (Windows)
	- Output in parallel applications

### Further Improvements

- Make it easier to insert a new error message – Automatically detect and insert new error kinds
- Improve "Messages and Codes"
	- Automatically generate HTML etc.
	- Update more detailed descriptions